## **PKI Best Practices Webinar FAQ**

- 1. How would you suggest setting up Vault PKI to support both public certs for some apps, and private certs for others? For public PKI, you can create/use any of the plug-ins that can talk to the target public CAs. For private PKI, use native Vault request.
- 2. We have ACME servers and a CA bundle already. How can we still use vault PKI for rotation of my certificates? *No. unless Vault PKI is acting as intermediate CA and issuing the end-entity certificates.*
- 3. Is OCSP supported out of the box now? Can I switch it on by addressing an endpoint without 3rd party software?

*Vault supports OCSP out of the box. Yes. you don't need any other 3rd party software for OCSP.*

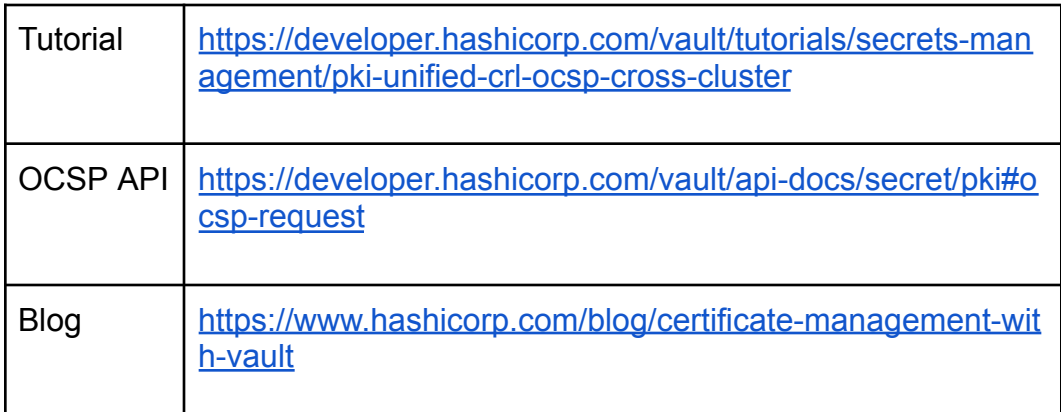

4. How can we use SSL created with Vault with nginx or Apache?

*Vault can generate SSL/TLS certificates, which are standard x509 server auth certs, using Vault ACME and standard acme clients configured on the web server - such as certbot.*

*ref:*

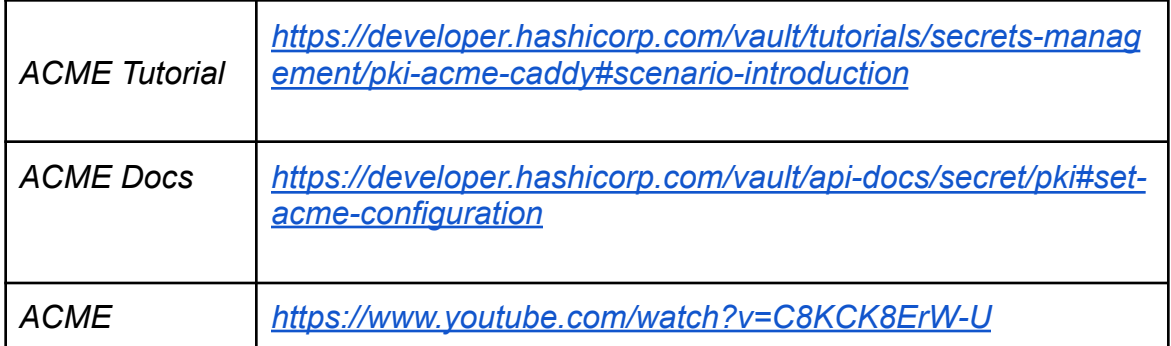

- 5. Which part of the certification lifecycle can we cover using Vault-PKI engine? *All aspects - pkey generation, CSR generation, issuance, renewal, revocation, auditing.*
- 6. Is it possible to maintain an inventory that owns a specific domain within Vault? Who has permission to sign for a specific name? We would like to assign specific patterns to specific users.

*Set up different mounts and roles with restrictions on domains.*

7. Are there any best practices for setting up PKI service on Vault avoiding HSM setup?

*Option 1: You could use Vault FIPS inside version - in which case Vault acts as a software security module that is attested for FIPS 140-2 level 1*

*Option 2: If FIPS 140-2 level 2 is required, one could use a cloud HSM to secure CA private key: however, this would need to be evaluated in terms of enterprise security constraints, latency considerations.*